# **OptaPlanner**

# **OptaPlanner**

#### **Available as of Camel 2.13**

The **optaplanner:** component solves the planning problem contained in a message with [OptaPlanner](http://www.optaplanner.org/). For example: feed it an unsolved Vehicle Routing problem and it solves it.

The component supports consumer as BestSolutionChangedEvent listener and producer for processing Solution and ProblemFactChange

Maven users will need to add the following dependency to their pom. xml for this component:

```
<dependency>
    <groupId>org.apache.camel</groupId>
    <artifactId>camel-optaplanner</artifactId>
    <version>x.x.x</version><!-- use the same version as your Camel core version -->
</dependency>
```
#### **URI format**

optaplanner:solverConfig[?options]

The **solverConfig** is the classpath-local URI of the solverConfig, for example /org/foo/barSolverConfig.xml.

You can append query options to the URI in the following format, ?option=value&option=value&...

## **URI Options (since v 2.16)**

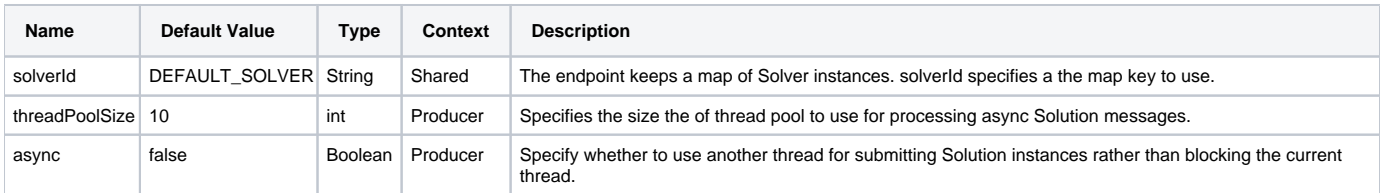

### **Message Headers (since v 2.16)**

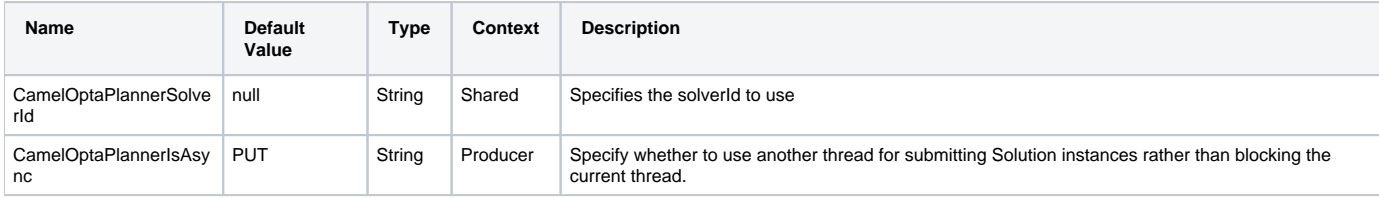

#### **Message Body**

Camel takes the planning problem for the IN body, solves it and returns it on the OUT body. (since v 2.16) The IN body object supports the following use cases:

- If the body is instance of Solution, then it will be solved using the solver identified by solverId and either synchronously or asynchronously.
- If the body is instance of ProblemFactChange, then it will trigger addProblemFactChange. If the processing is asynchronously, then it will wait till isEveryProblemFactChangeProcessed before returning result.
- If the body is none of the above types, then the producer will return the best result from the solver identified by solverId

#### **Termination**

The solving will take as long as specified in the solverConfig.

```
<solver>
  ...
  <termination>
    <!-- Terminate after 10 seconds, unless it's not feasible by then yet -->
    <terminationCompositionStyle>AND</terminationCompositionStyle>
    <secondsSpentLimit>10</secondsSpentLimit>
    <bestScoreLimit>-1hard/0soft</bestScoreLimit>
  </termination>
  ...
<solver>
```
#### **Samples**

Solve an planning problem that's on the ActiveMQ queue with OptaPlanner:

```
from("activemq:My.Queue").
  .to("optaplanner:/org/foo/barSolverConfig.xml");
```
#### Expose OptaPlanner as a REST service:

```
from("cxfrs:bean:rsServer?bindingStyle=SimpleConsumer")
   .to("optaplanner:/org/foo/barSolverConfig.xml");
```
#### **See Also**

- [Configuring Camel](https://cwiki.apache.org/confluence/display/CAMEL/Configuring+Camel)
- **[Component](https://cwiki.apache.org/confluence/display/CAMEL/Component)**
- [Endpoint](https://cwiki.apache.org/confluence/display/CAMEL/Endpoint)
- [Getting Started](https://cwiki.apache.org/confluence/display/CAMEL/Getting+Started)